ВПР. Математика. 7 класс. Вариант 19 Код

## **Проверочная работа по МАТЕМАТИКЕ**

**7 класс** 

### **Вариант 19**

### **Инструкция по выполнению работы**

На выполнение работы по математике даётся 90 минут. Работа содержит 16 заданий.

В заданиях, после которых есть поле со словом «Ответ», запишите ответ в указанном месте.

В задании 12 нужно отметить и обозначить точки на числовой прямой. В задании 15 нужно построить схематично график.

В заданиях, после которых есть поля со словами «Решение» и «Ответ», запишите решение и ответ в указанных местах.

Если Вы хотите изменить ответ, зачеркните его и запишите рядом другой.

При выполнении работы нельзя пользоваться учебниками, рабочими тетрадями, справочниками, калькулятором.

При необходимости можно пользоваться черновиком. Записи в черновике проверяться и оцениваться не будут.

Советуем выполнять задания в том порядке, в котором они даны. Для экономии времени пропускайте задание, которое не удаётся выполнить сразу, и переходите к следующему. Постарайтесь выполнить как можно больше заданий.

### *Желаем успеха!*

# ВПР. Математика. 7 класс. Вариант 19  $\sqrt{K$ ОД

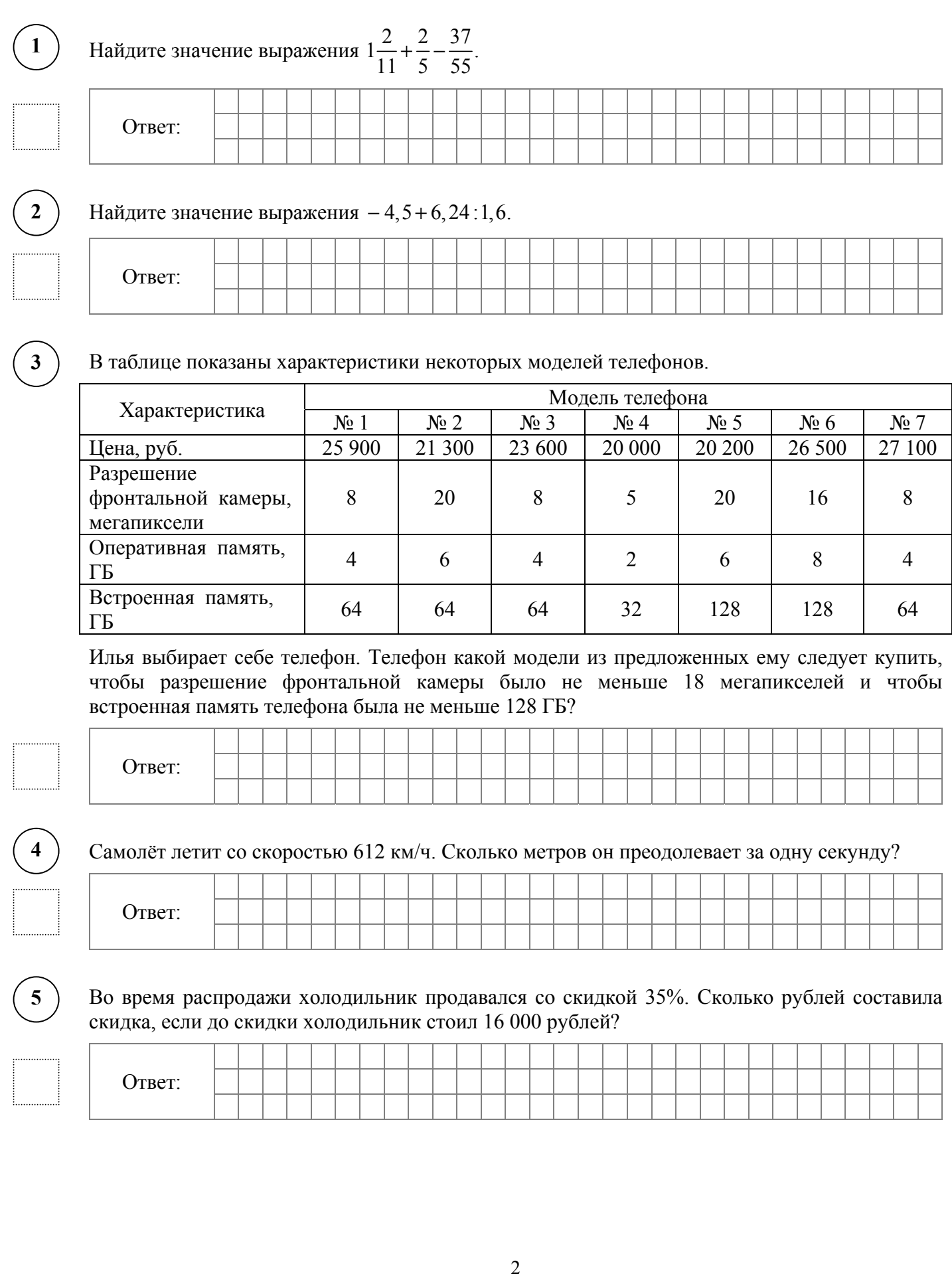

В самолёте на выбор предлагают два обеденных набора. Первый набор: говядина с гречкой и пирожок с повидлом на десерт. Второй набор: рыба с картофелем и имбирный пряник на десерт. В этом самолёте летят Алиса и Сергей. Известно, что у Алисы в наборе оказался картофель, а у Сергея в наборе был имбирный пряник. Выберите верные утверждения и запишите в ответе их номера.

- 1. У Алисы в наборе был имбирный пряник.
- 2. В наборе у Сергея была гречка.

**6** 

**7** 

- 3. У Алисы в наборе оказалась говядина.
- 4. В наборе у Сергея оказалась рыба.

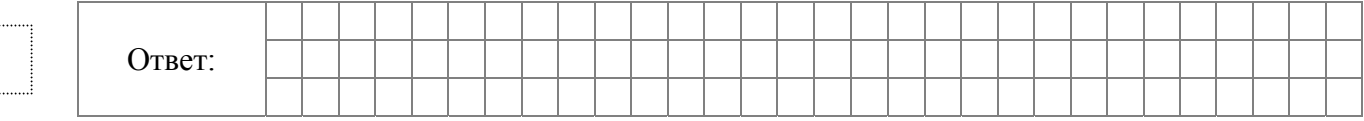

На диаграмме показано содержание питательных веществ в сушёных белых грибах.

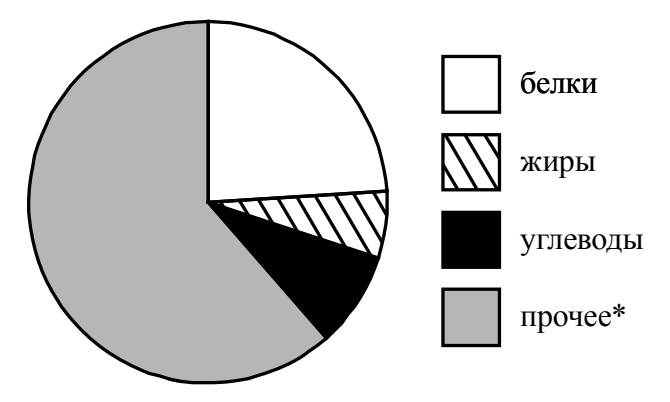

\*к прочему относятся вода, витамины и минеральные вещества.

Определите по диаграмме, сколько примерно граммов углеводов содержится в 100 г сушёных белых грибов.

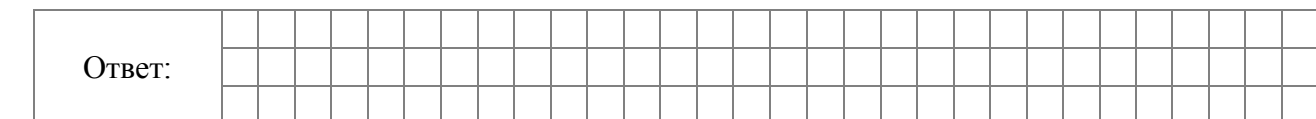

График функции  $y = kx - 16\frac{1}{3}$  проходит через точку с координатами  $\left(-31; 4\frac{2}{3}\right)$ . Найдите коэффициент *k*. **8** 

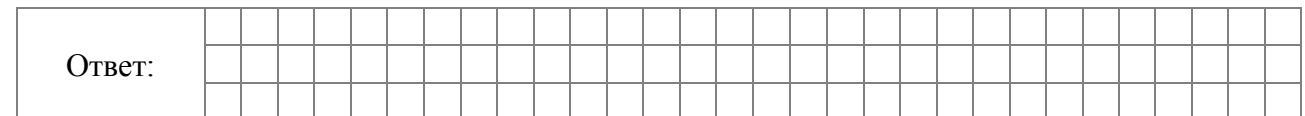

### Решите уравнение  $4 = 7 - 6(5x - 1)$ .

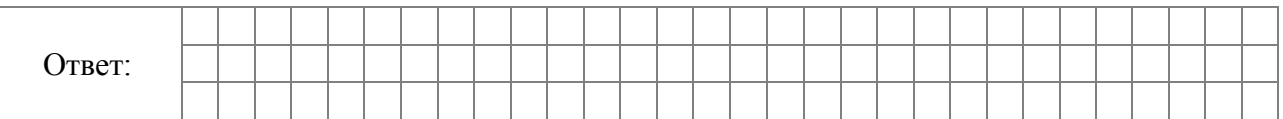

### Прочитайте текст.

**9** 

**10** 

*Для окраски металлических поверхностей можно пользоваться кистью, малярным валиком или распылителем краски — краскопультом. При окраске кистью получается неравномерный и толстый слой краски, достигающий 1 мм. Кроме того, возникают потёки на вертикальных поверхностях. При использовании валика слой получается более равномерным, но и в этом случае есть недостатки — валик не прокрашивает изогнутые места. При использовании распылителя можно добиться тонкого и ровного слоя краски, но часть краски теряется.* 

Михаил Петрович хочет покрасить металлический лист размером 250 см на 290 см с обеих сторон, при этом он пользуется только кистью. Средняя толщина слоя краски получается 0,8 мм. Хватит ли ему банки краски объёмом 12 л? Известно, что в 1 литре 1000 см<sup>3</sup>.

Запишите решение и ответ.

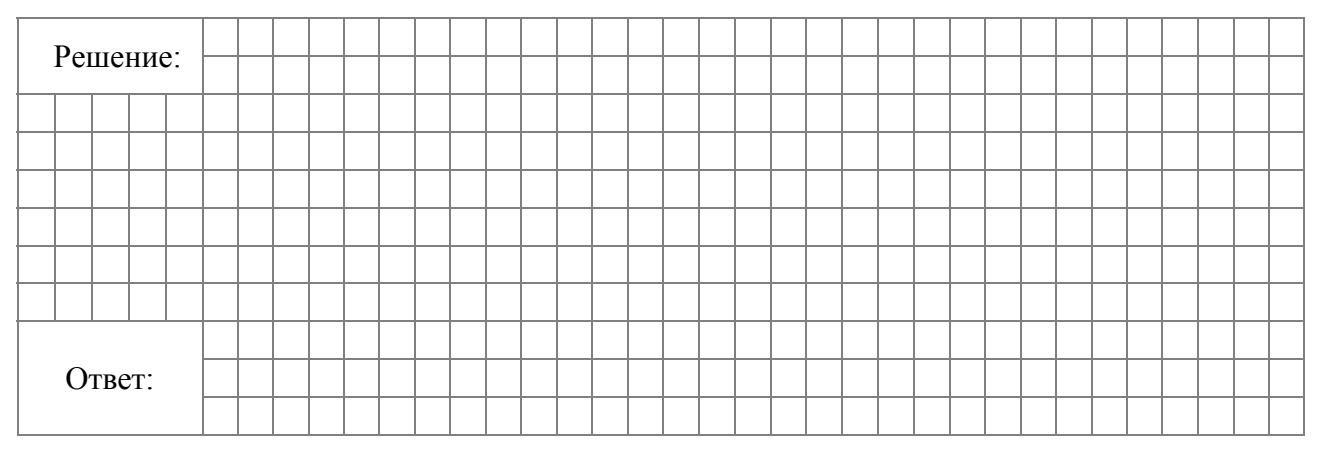

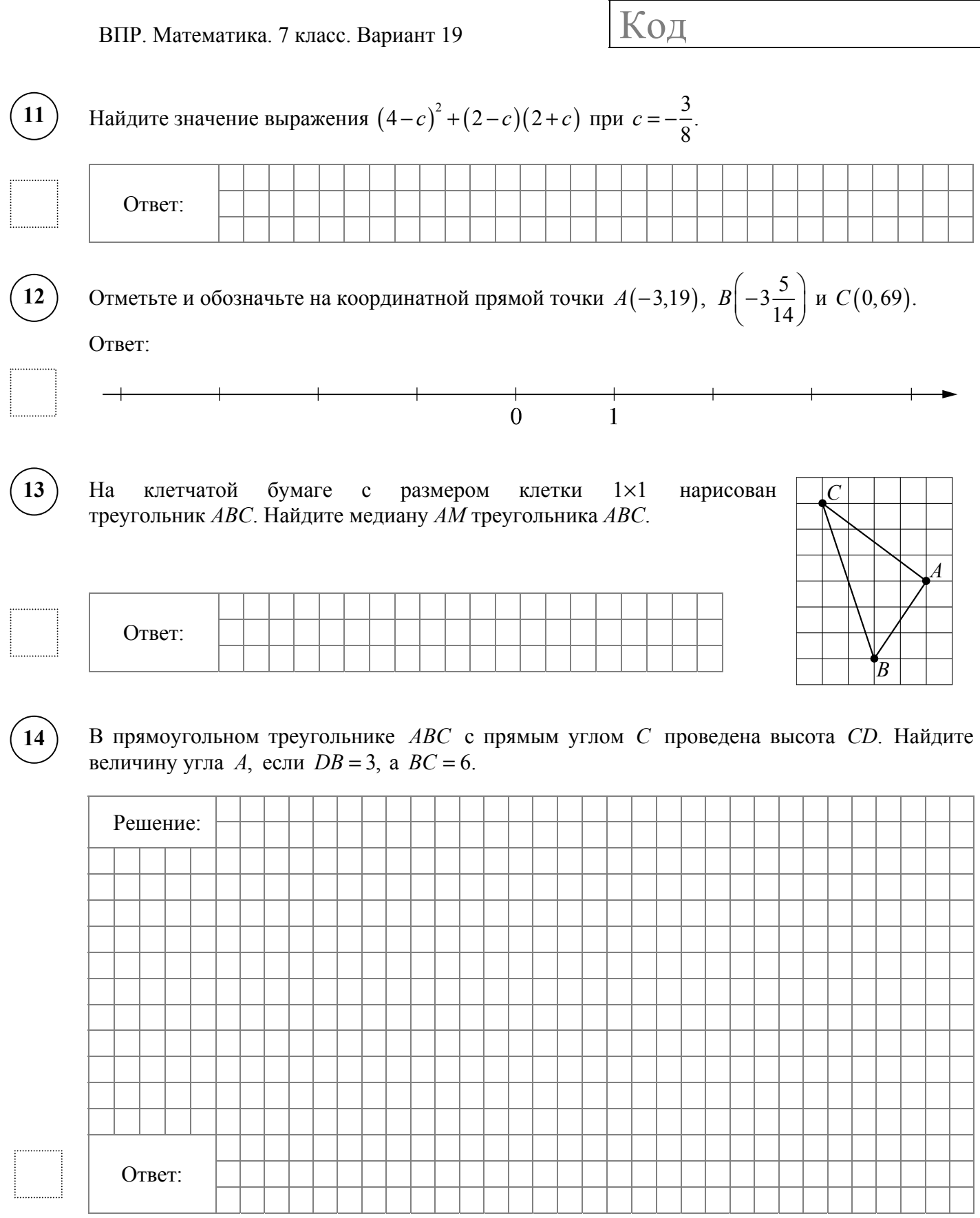

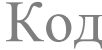

### Прочитайте текст.

**15** 

*Цена на алюминий 23 января составляла 125 600 рублей за тонну. На следующий день цена выросла на 600 рублей, а затем снизилась на 1100 рублей. К открытию торгов 26 января цена за тонну составила 125 700 рублей. В субботу 27 января цена на алюминий вернулась к значению 23 января и оставалась без изменений до 28 числа включительно. К открытию торгов в понедельник 29 января цена за тонну резко снизилась на 1200 рублей, а следующие два дня цена росла на одно и то же количество рублей каждый день и 31 января достигла 126 400 рублей.* 

По описанию постройте график зависимости цены на алюминий (за тонну) от даты в течение девяти дней — с 23 января по 31 января. Соседние точки соедините отрезками. Точка, показывающая цену алюминия 23 января, уже отмечена на рисунке.

#### Ответ: Цена за тонну, руб.

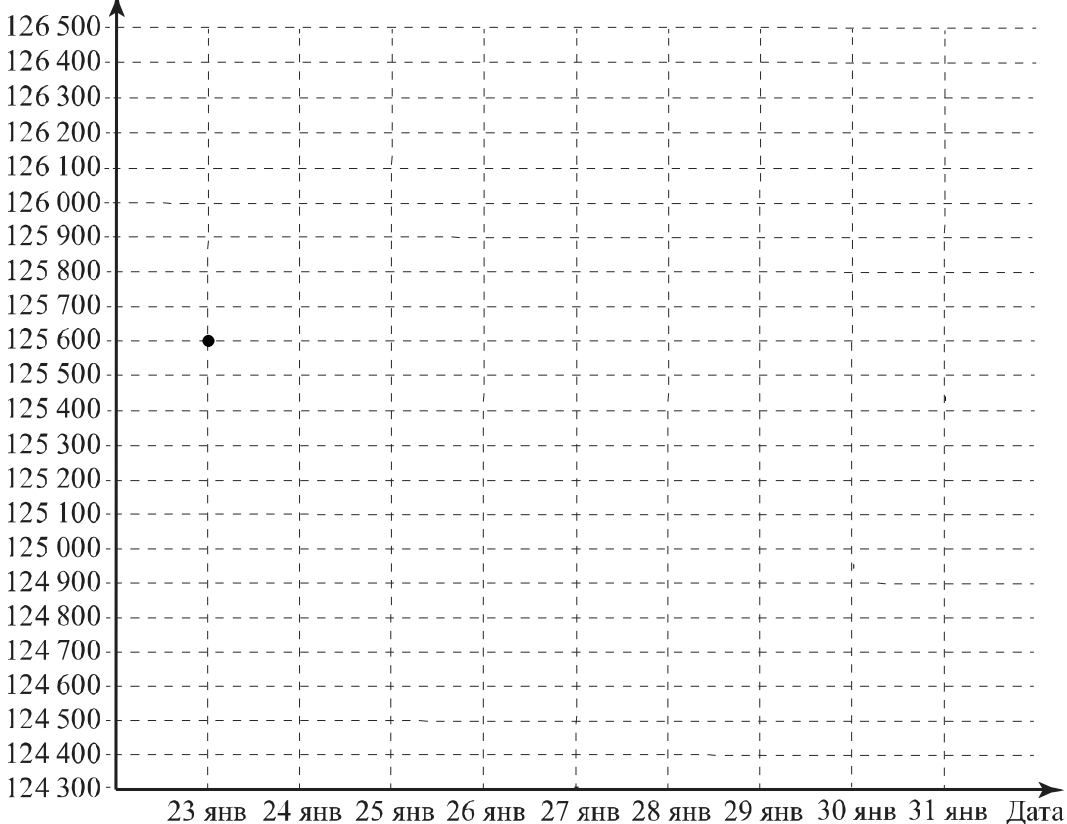

6

Расстояние между пунктами А и В равно 430 км. В 8 часов утра из пункта А в пункт В выехал автобус со скоростью 65 км/ч. В 10 часов утра навстречу ему из пункта В выехал легковой автомобиль со скоростью 85 км/ч, через некоторое время они встретились. Найдите расстояние от пункта В до места встречи.

Запишите решение и ответ.

**16** 

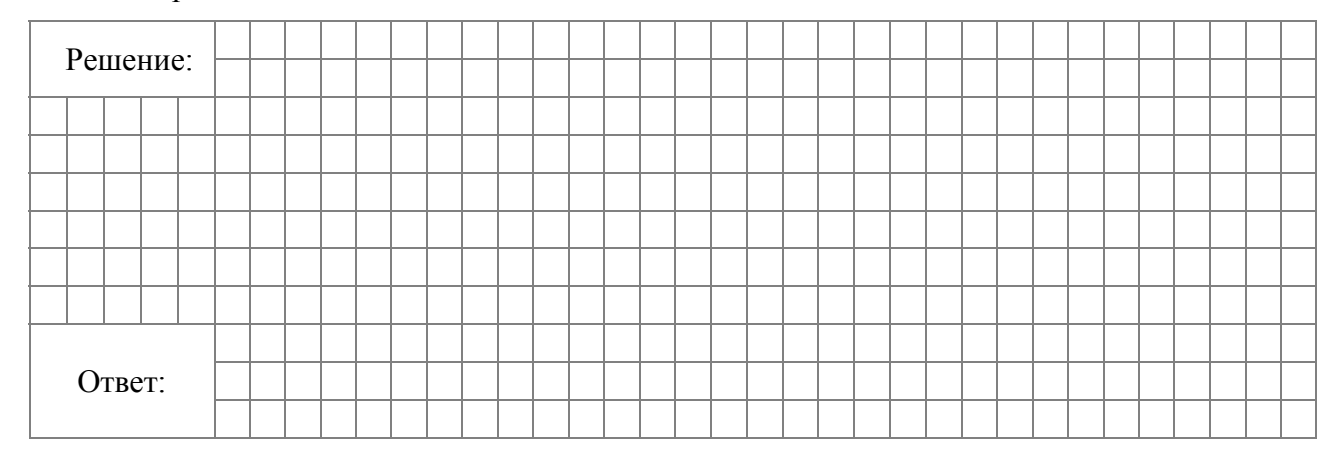